#### WYPEŁNIANIE WNIOSKU UNISONO W SYSTEMIE OSF

(Wniosek o finansowanie polskiej części projektu badawczego w konkursach wielostronnych typu ERA-NET)

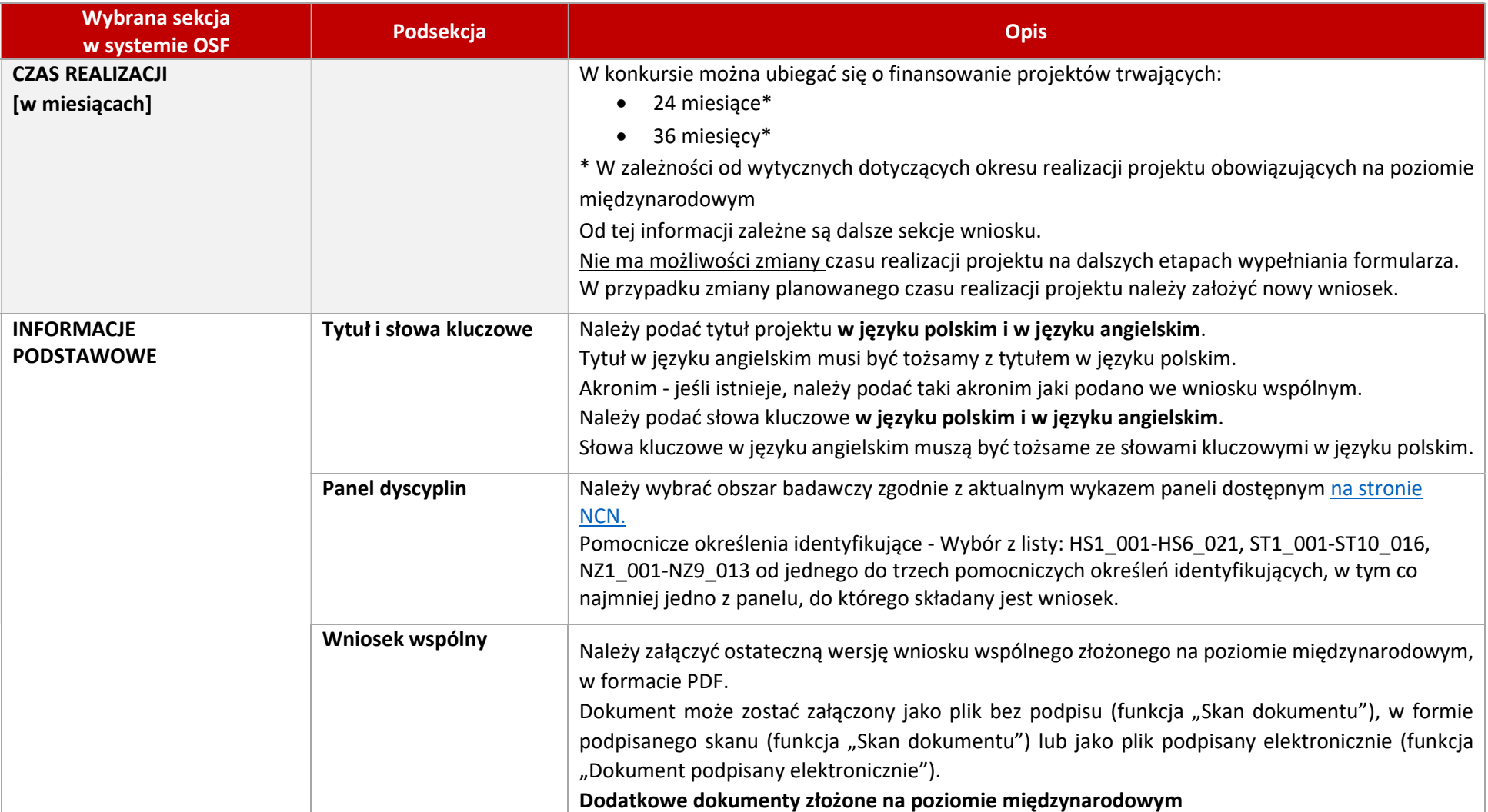

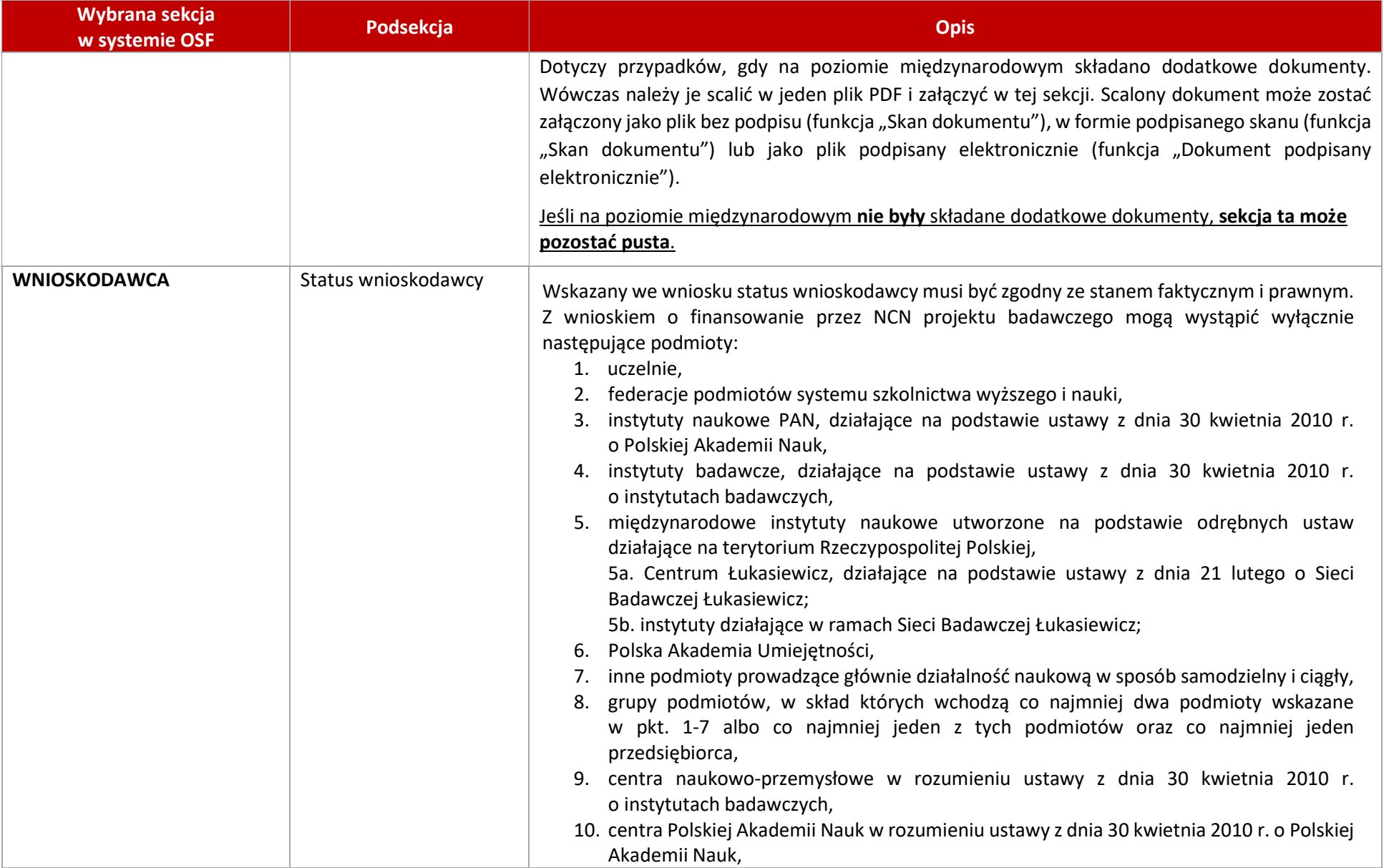

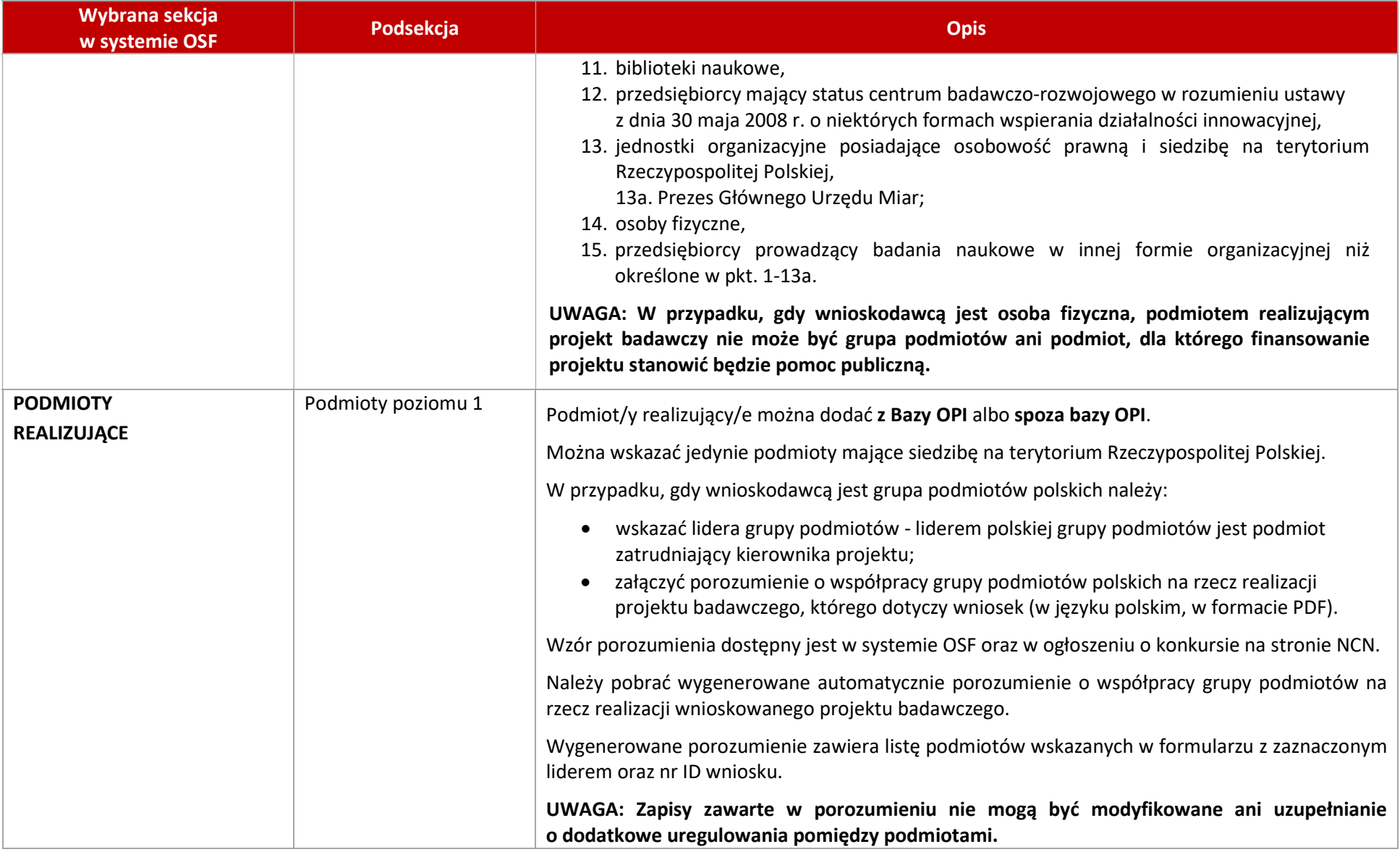

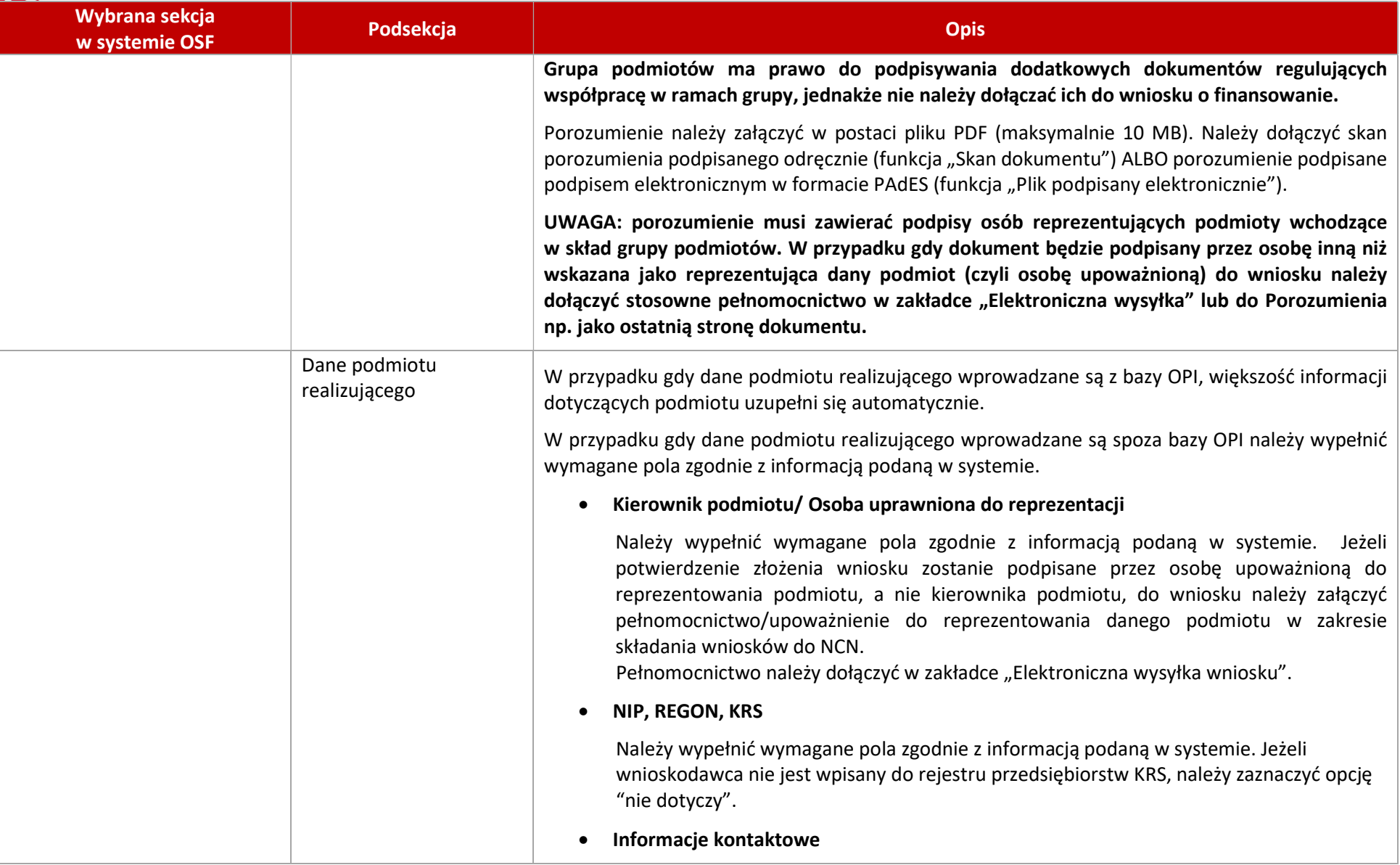

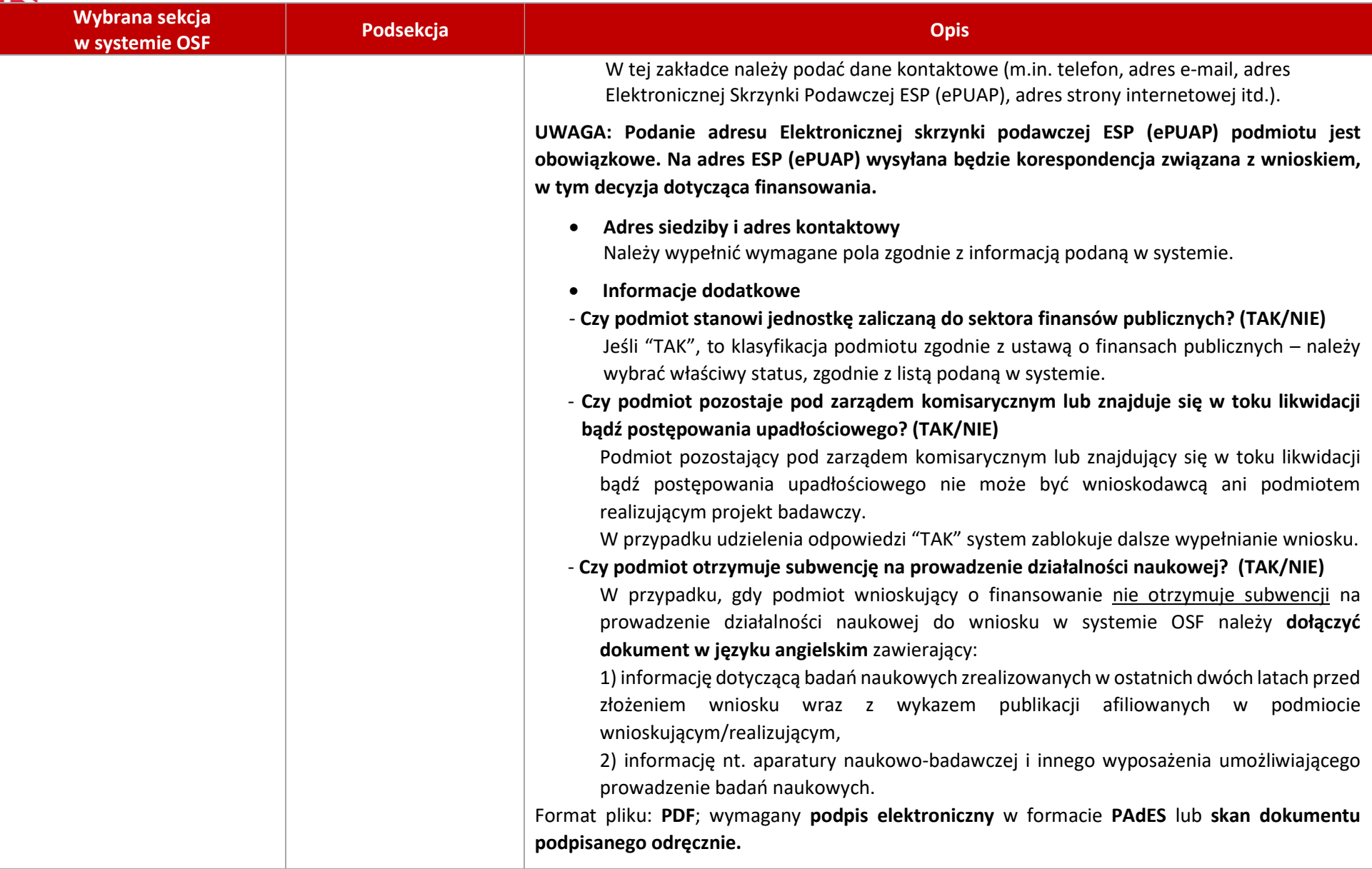

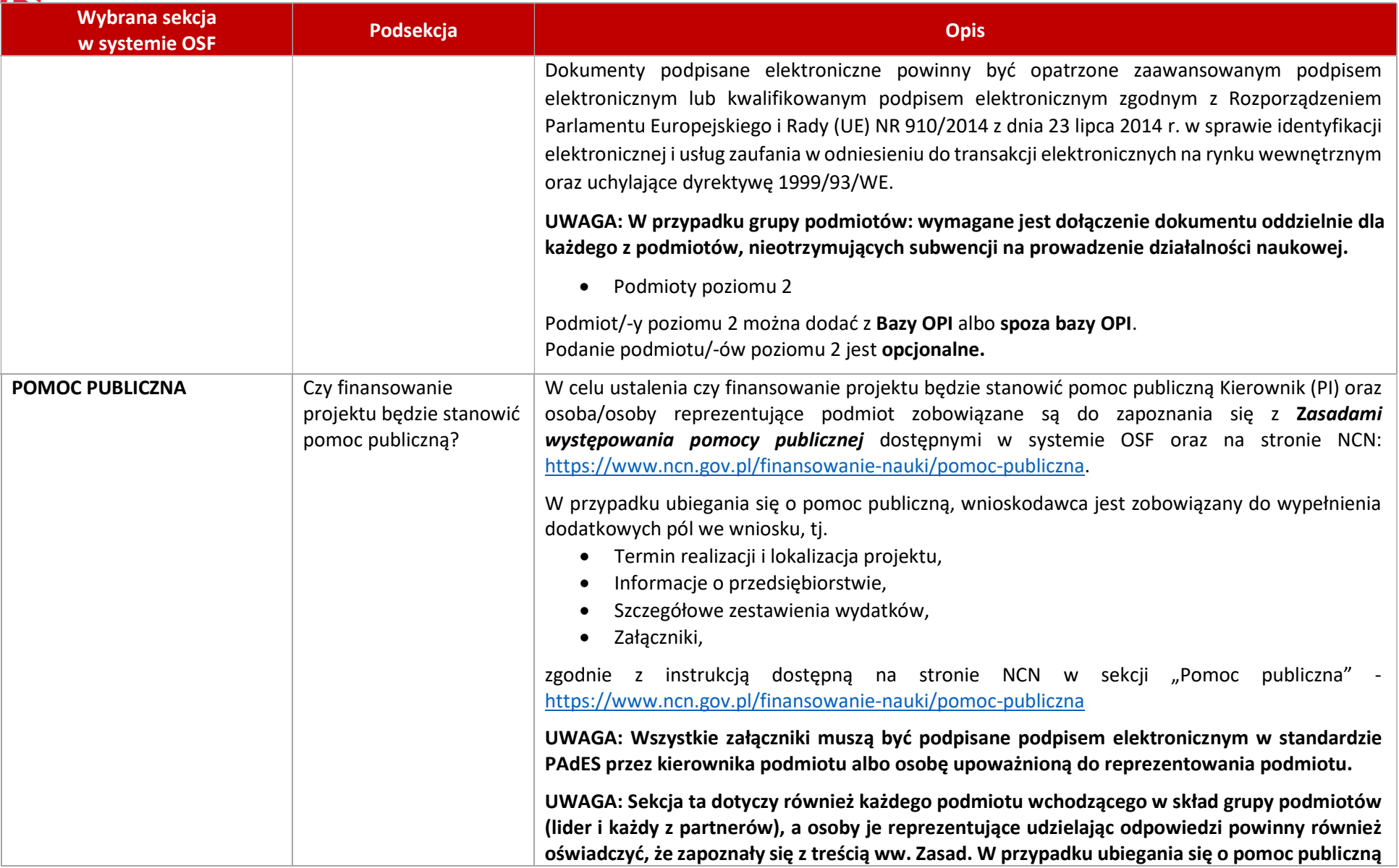

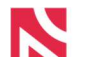

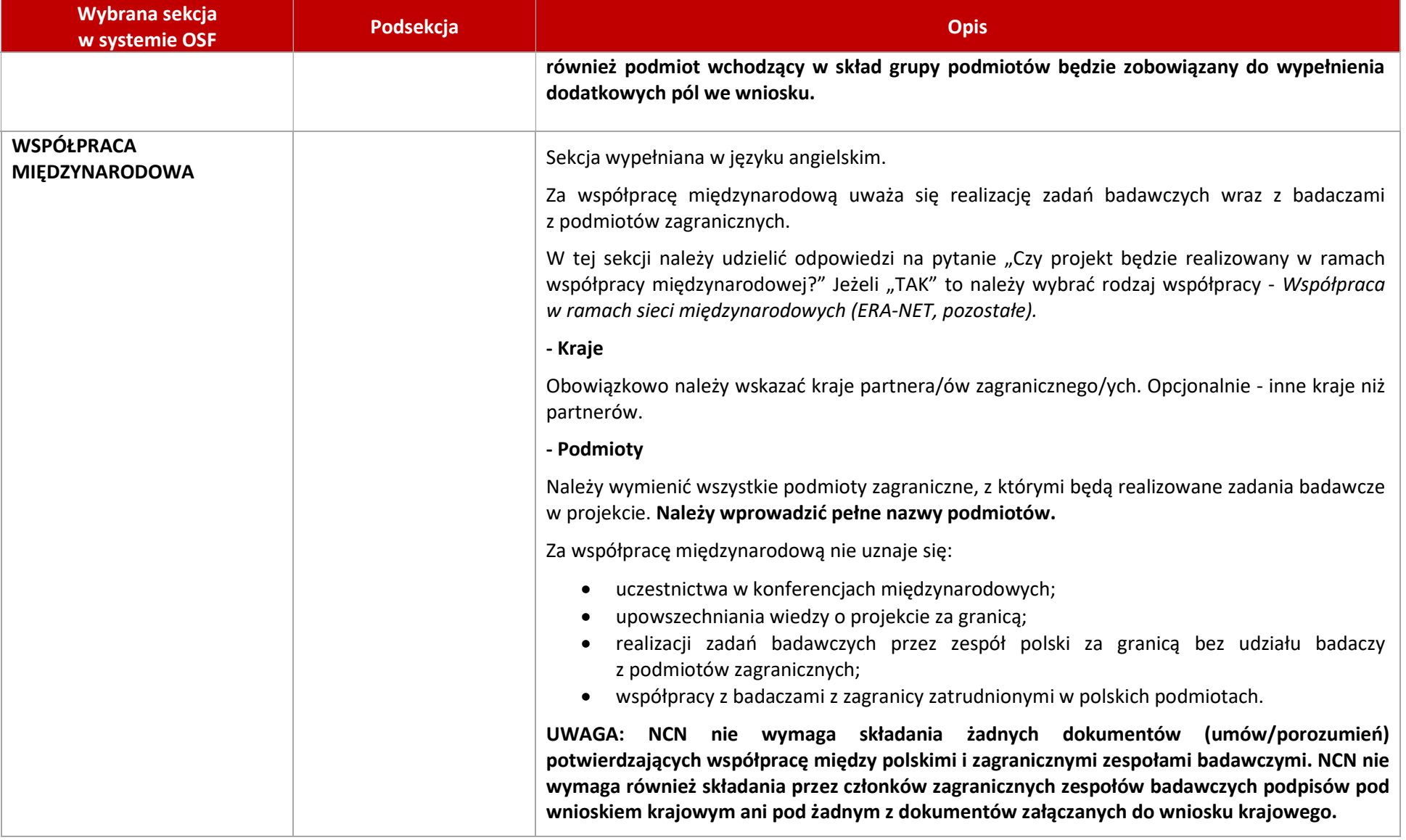

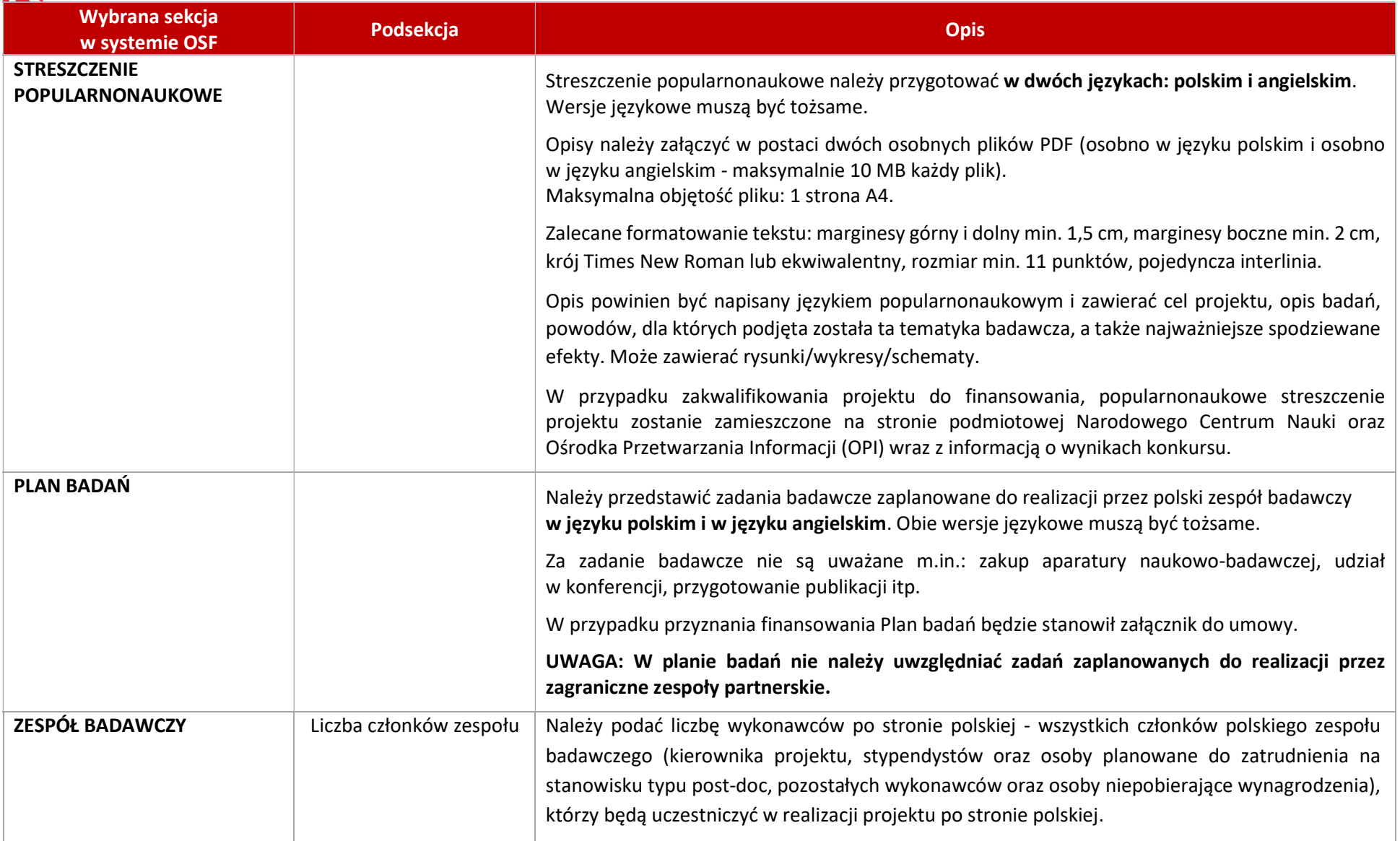

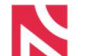

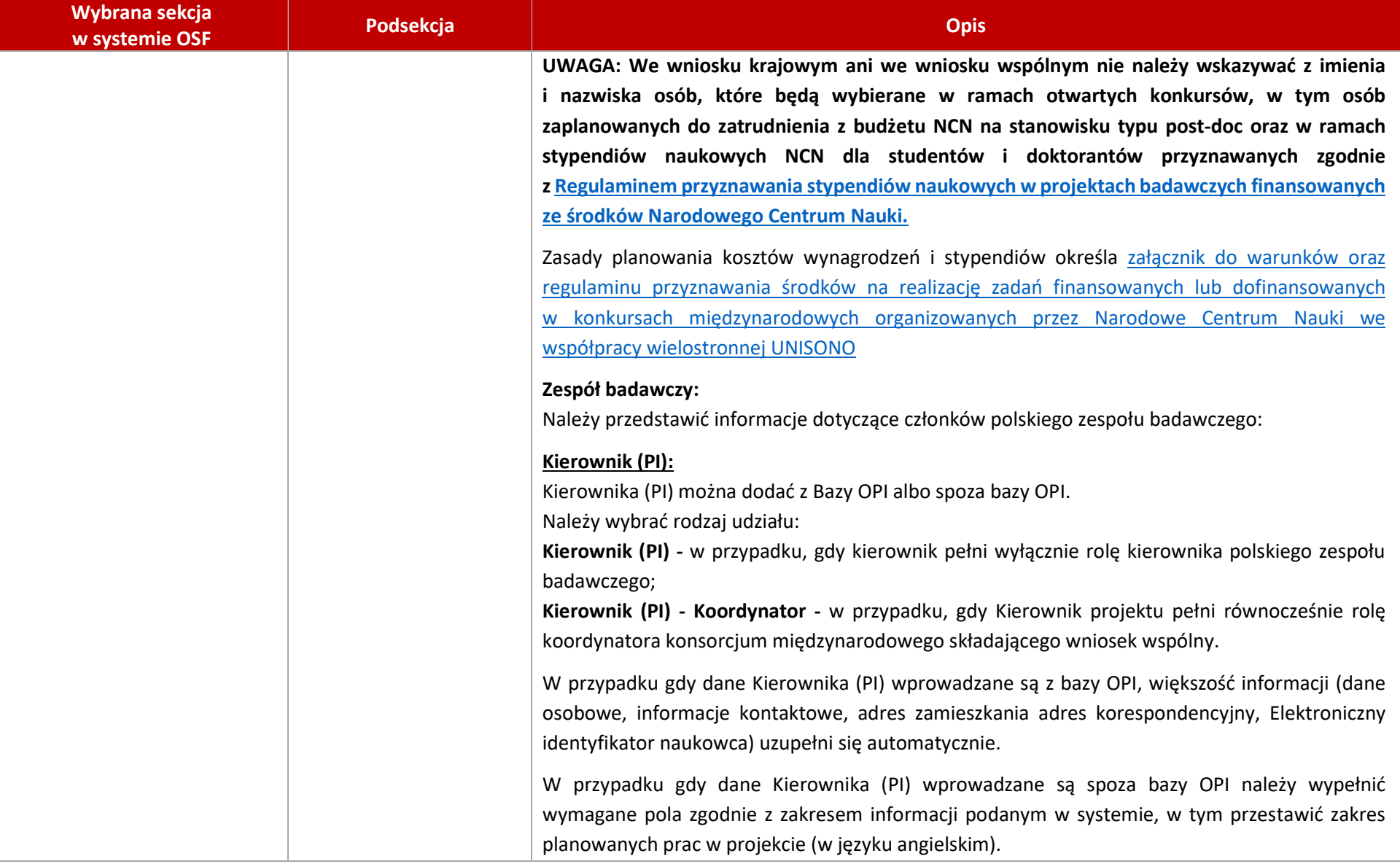

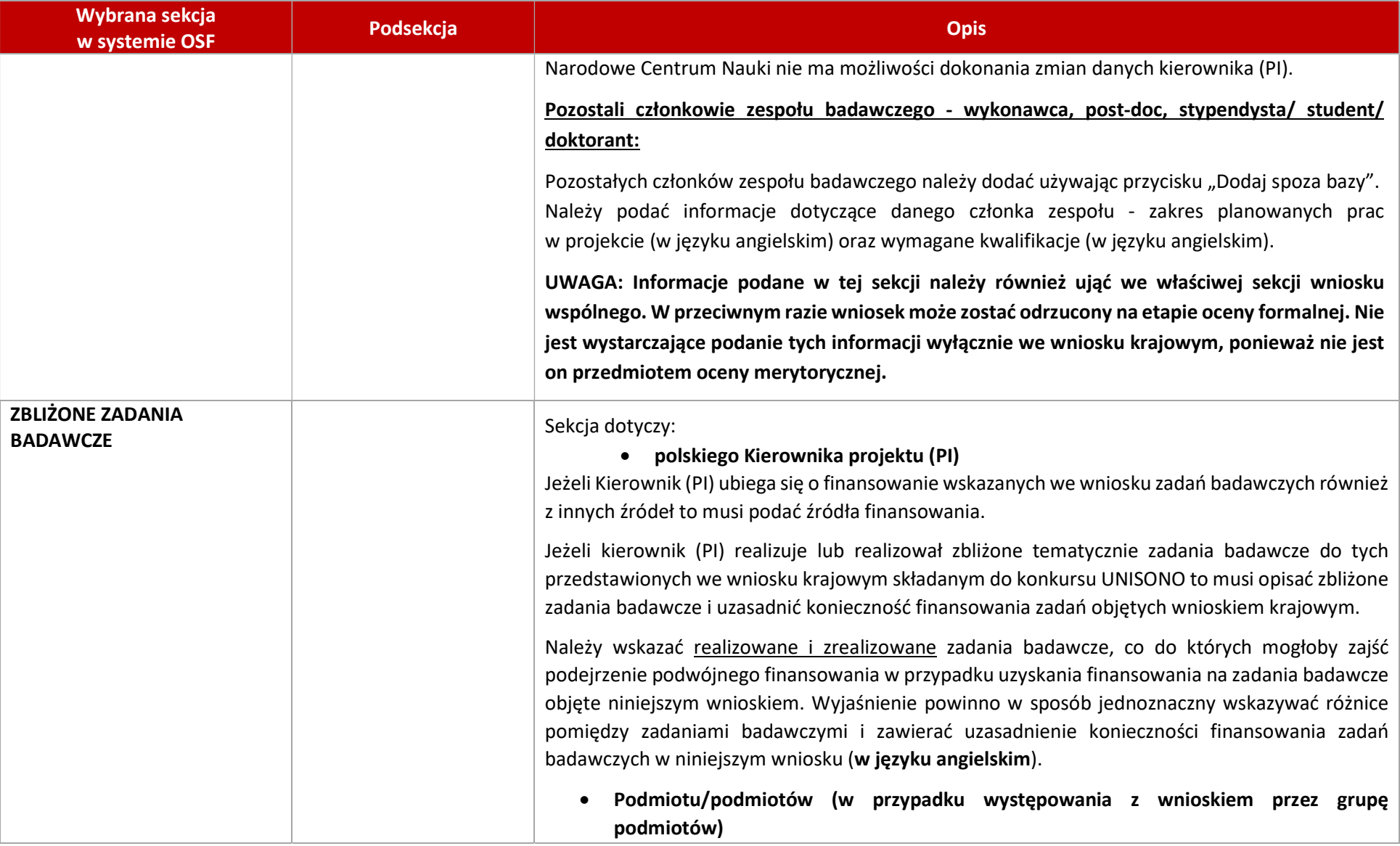

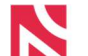

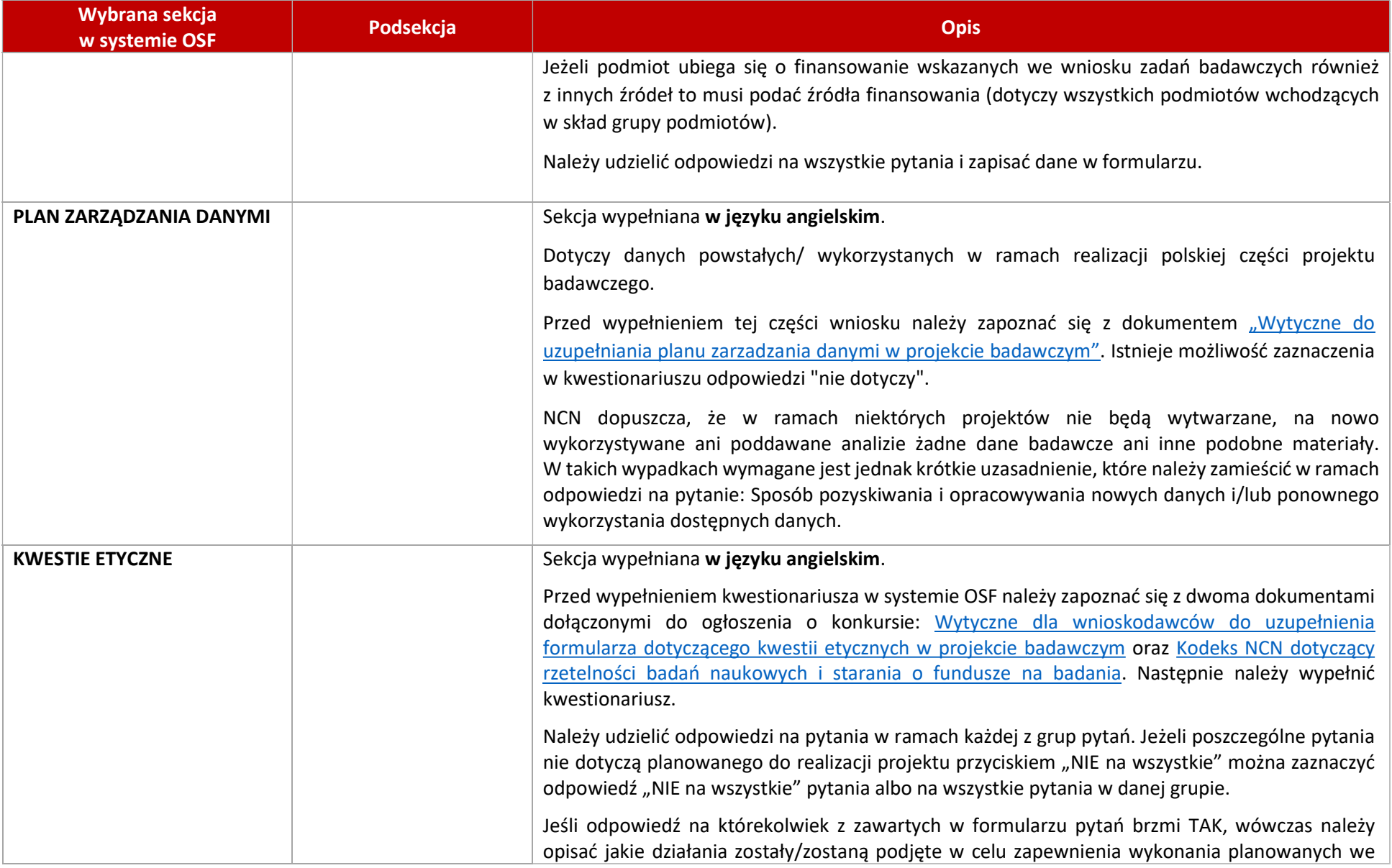

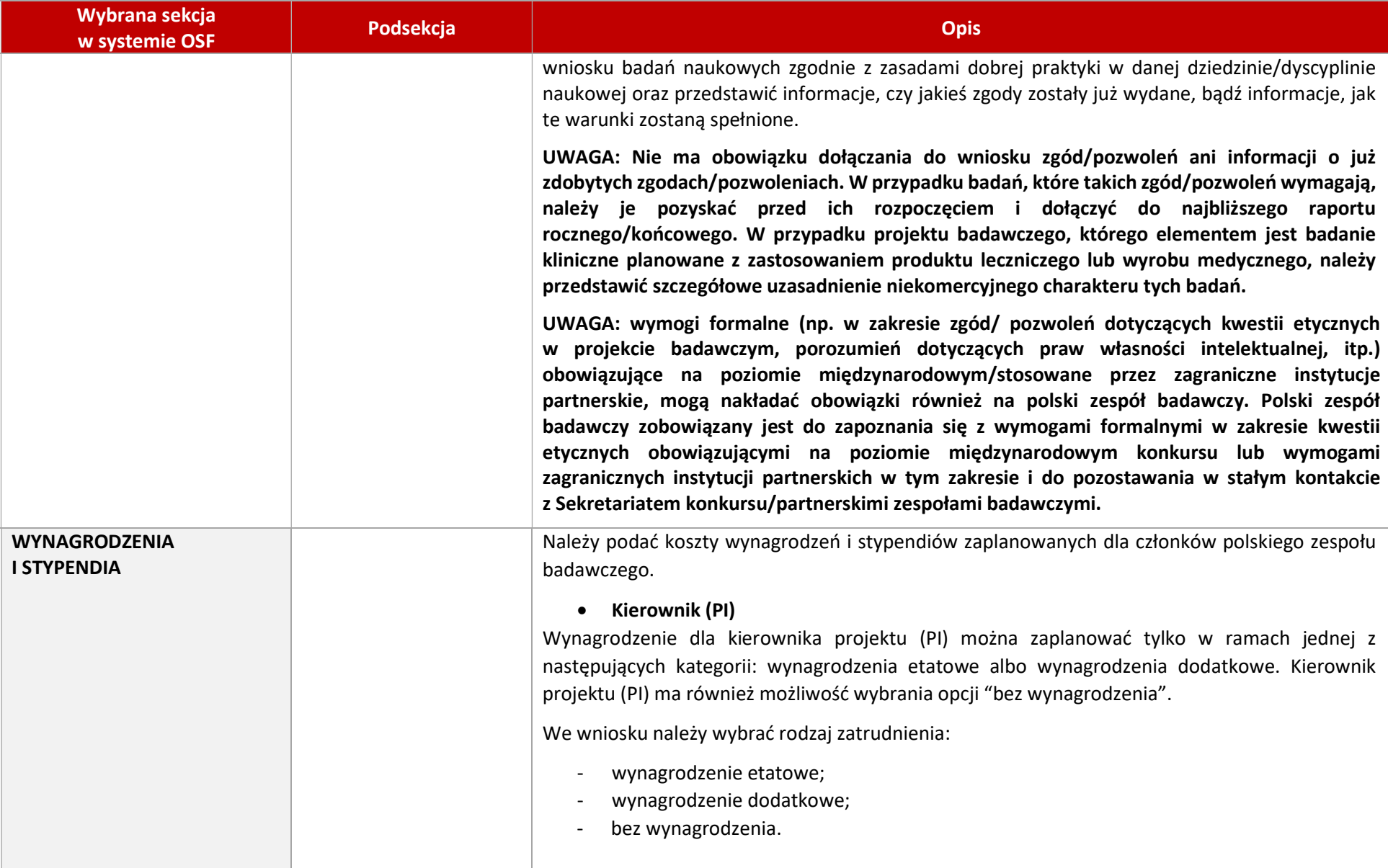

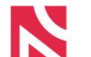

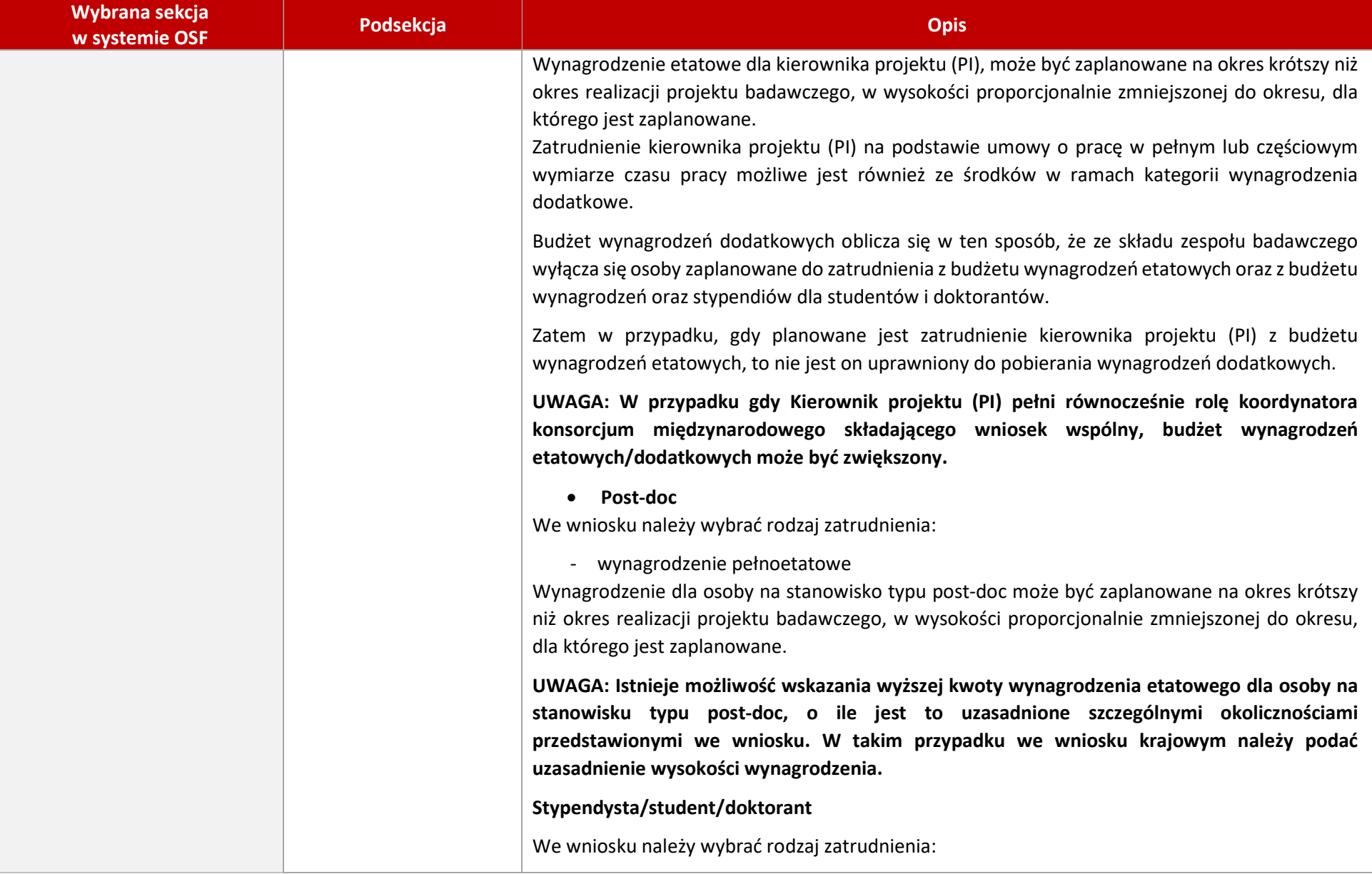

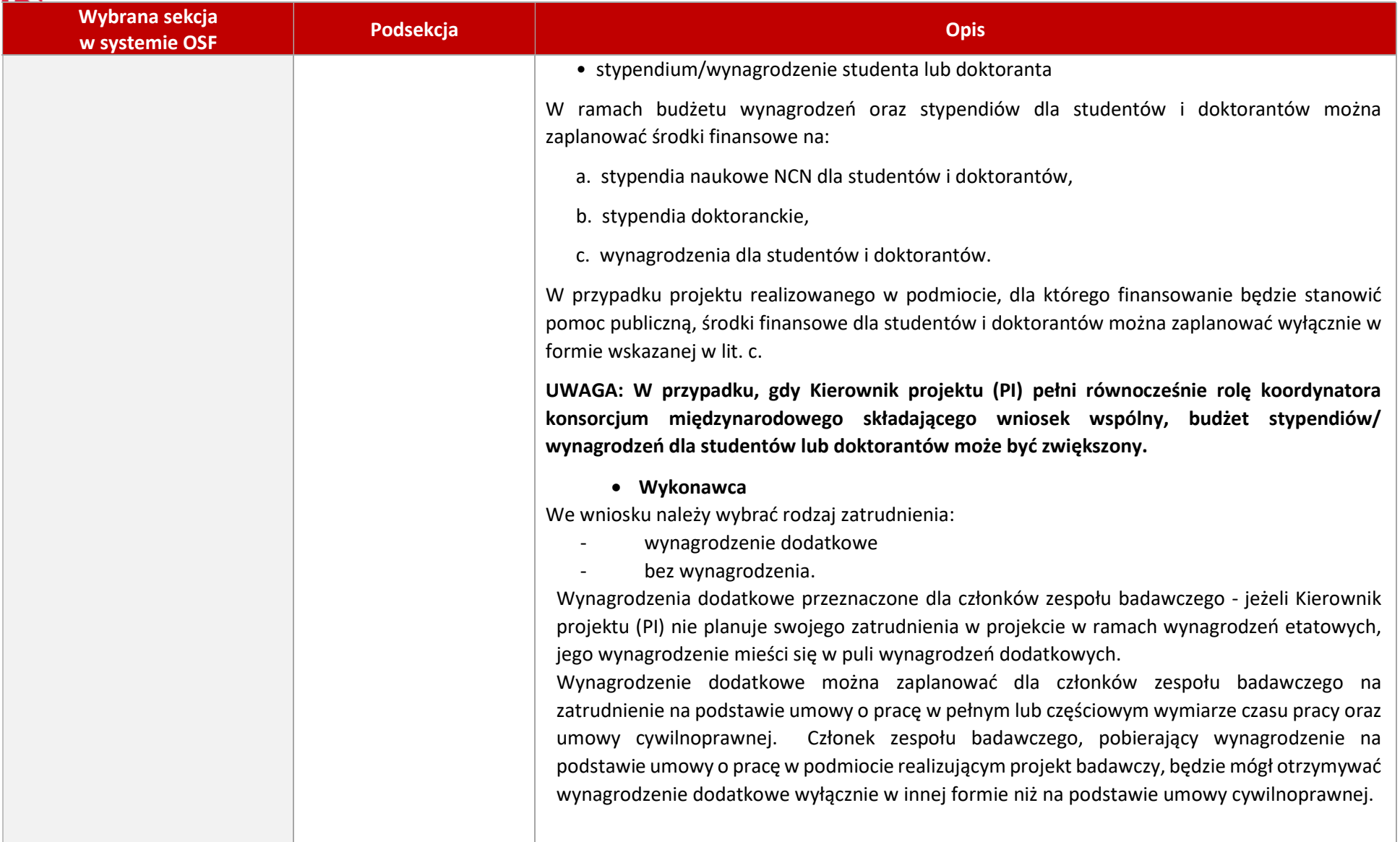

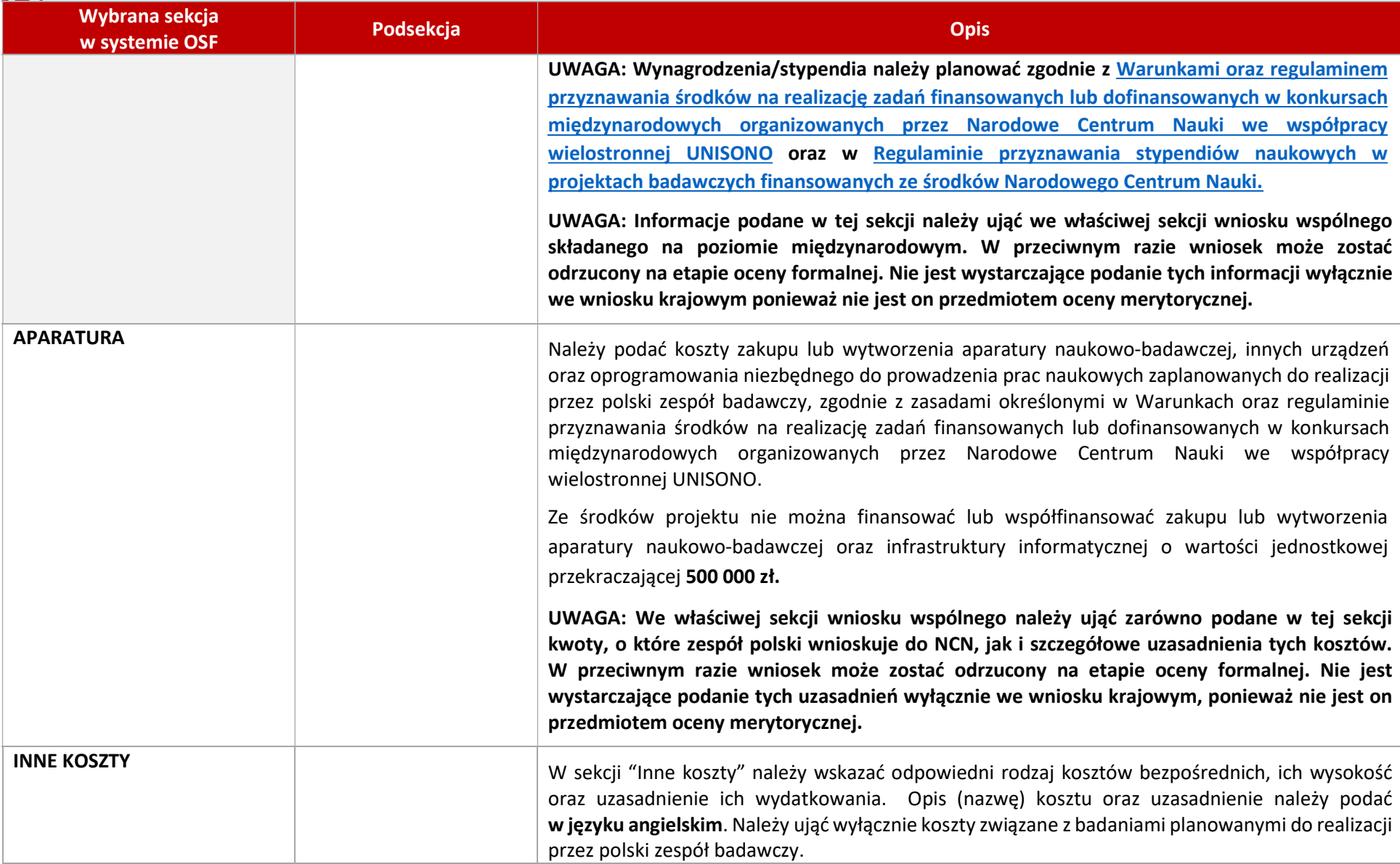

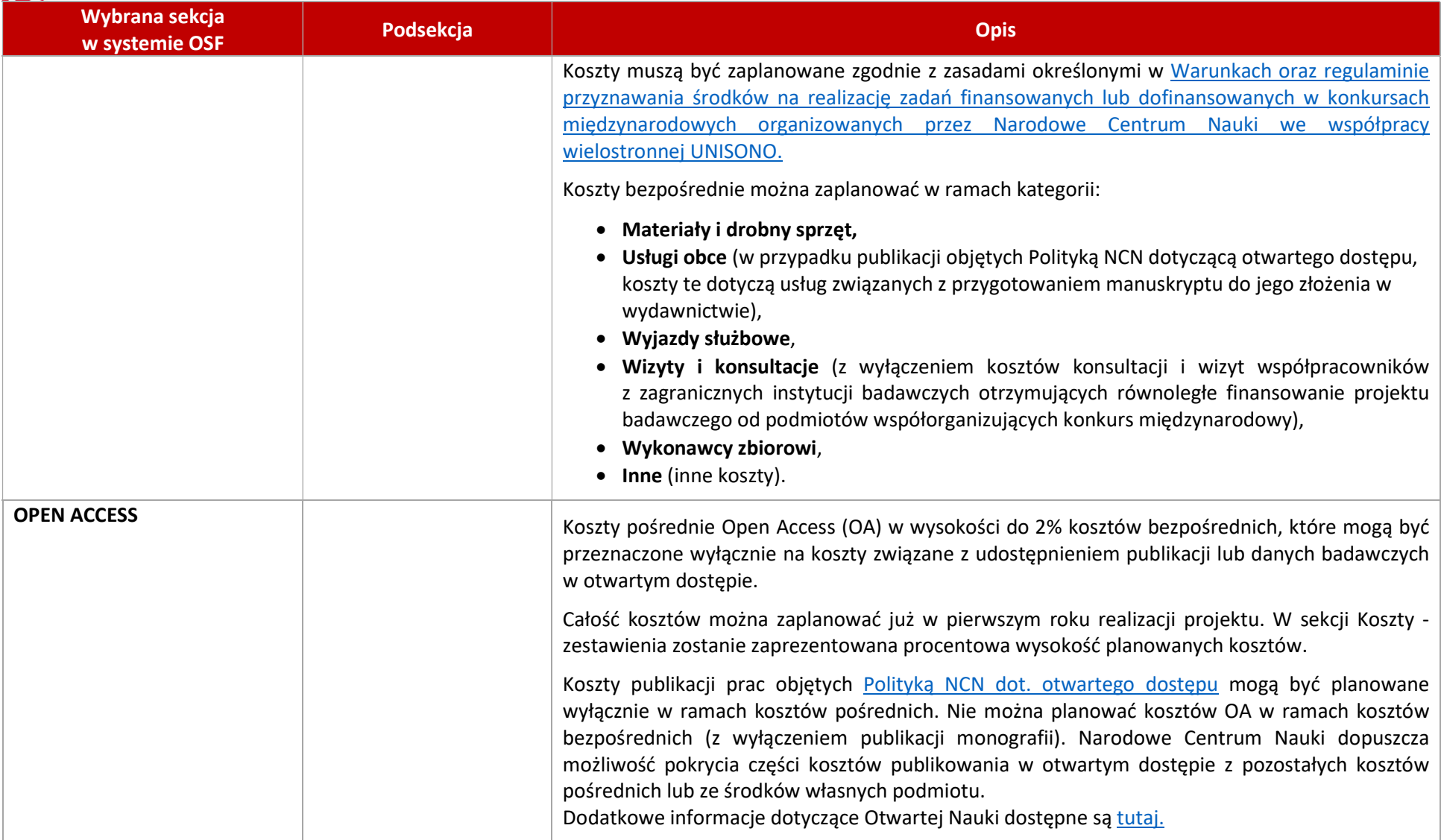

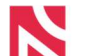

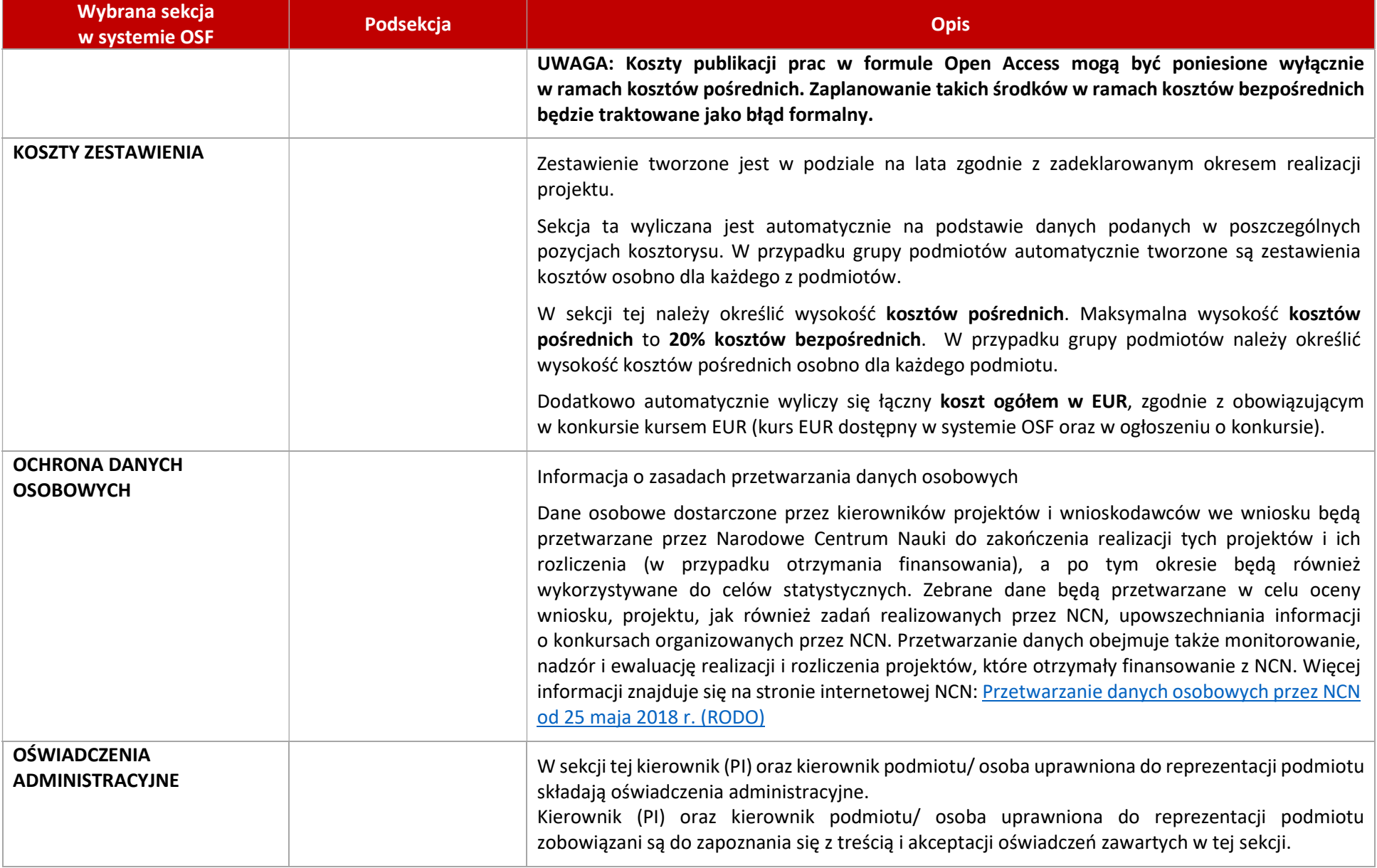

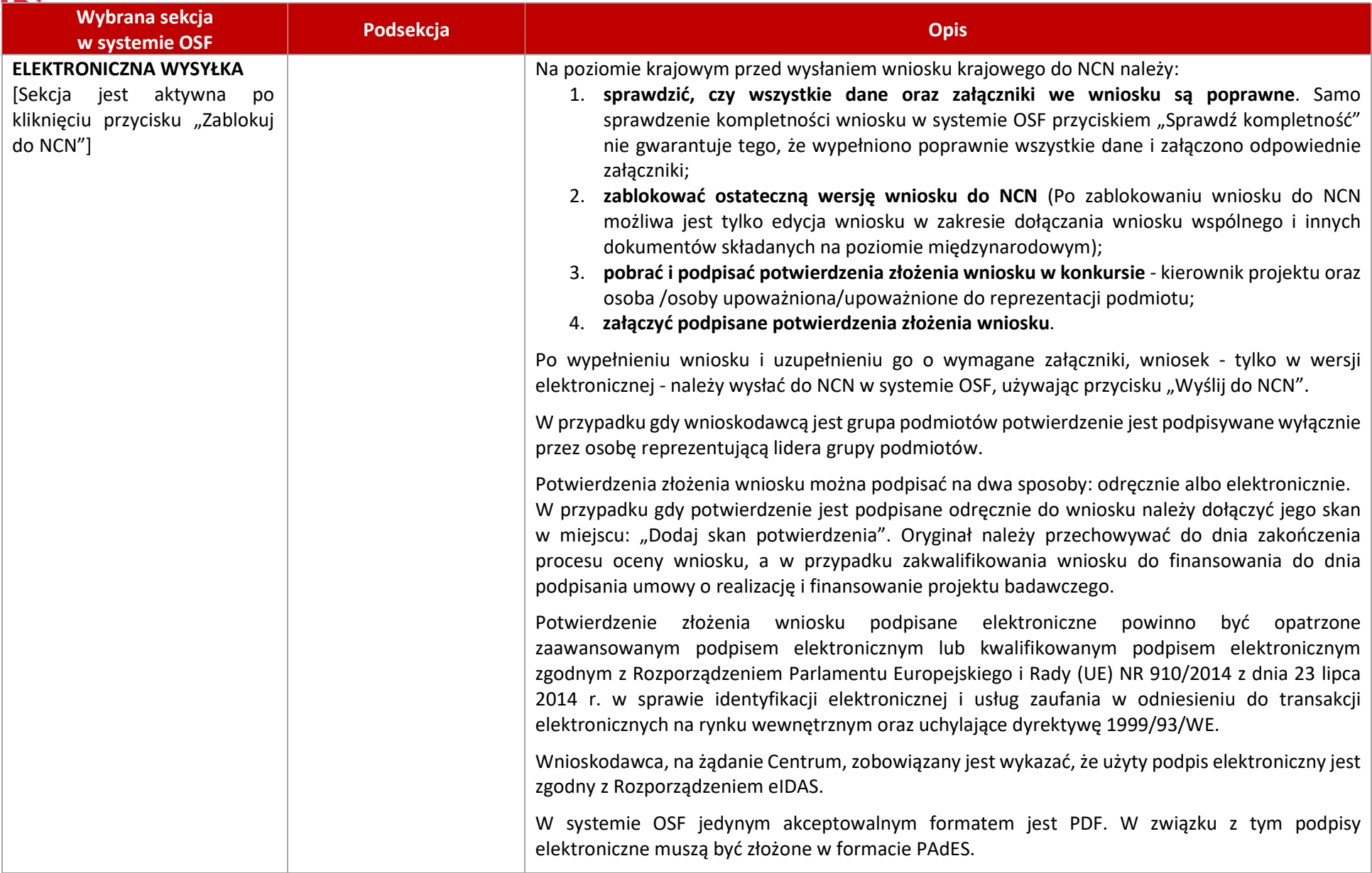

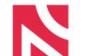

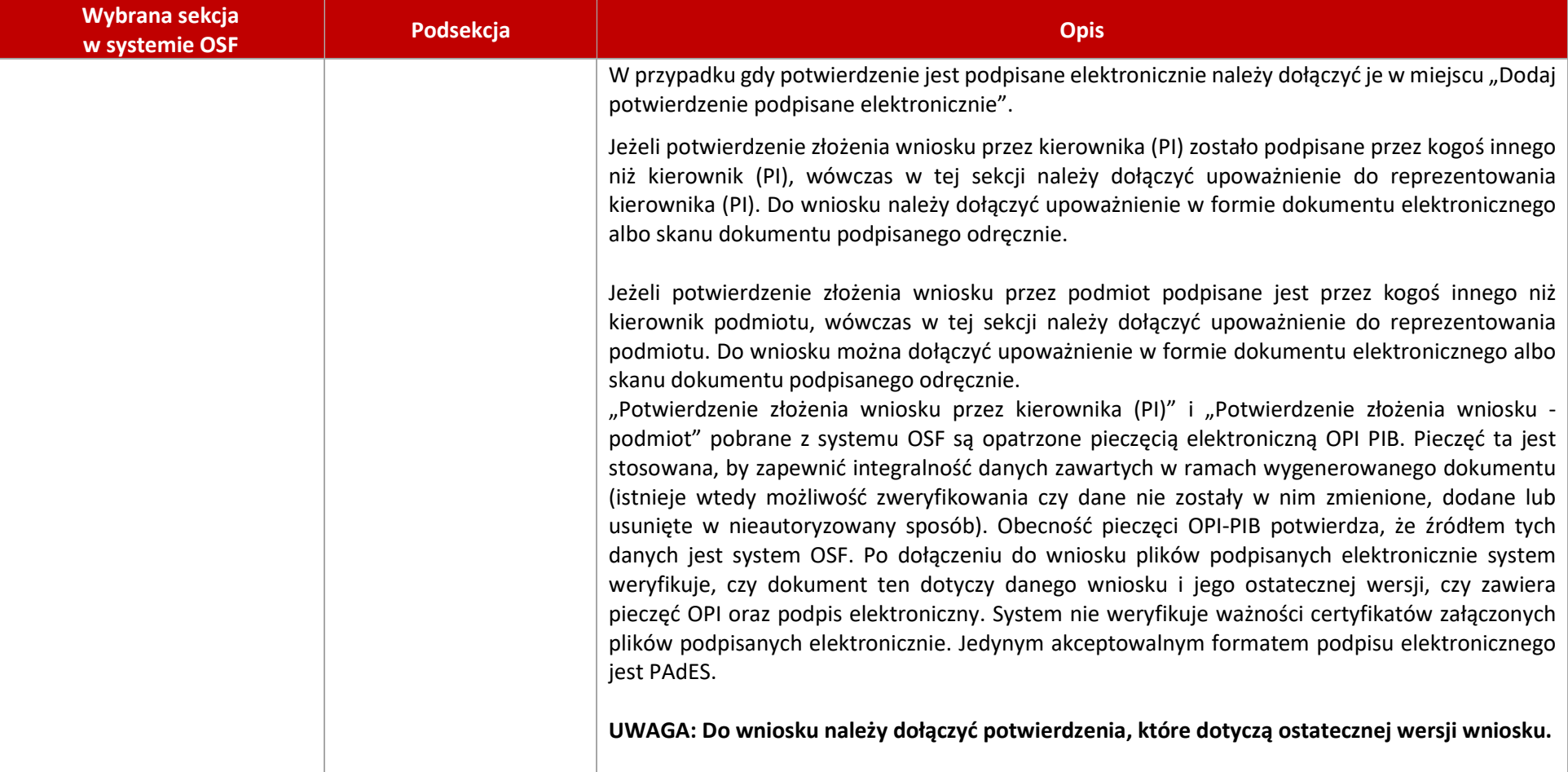